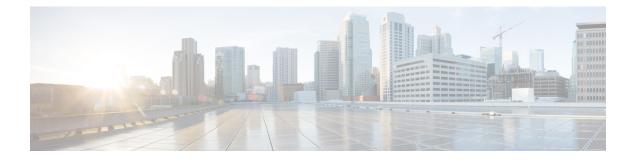

# **IPv6 CEF-Switched Tunnels**

Cisco Express Forwarding switching can be used for IPv6 manually configured tunnels.

- Finding Feature Information, page 1
- Information About IPv6 CEF-Switched Tunnels, page 1
- Additional References, page 2
- Feature Information for IPv6 CEF-Switched Tunnels, page 3

## **Finding Feature Information**

Your software release may not support all the features documented in this module. For the latest caveats and feature information, see Bug Search Tool and the release notes for your platform and software release. To find information about the features documented in this module, and to see a list of the releases in which each feature is supported, see the feature information table at the end of this module.

Use Cisco Feature Navigator to find information about platform support and Cisco software image support. To access Cisco Feature Navigator, go to www.cisco.com/go/cfn. An account on Cisco.com is not required.

## **Information About IPv6 CEF-Switched Tunnels**

### **IPv6 Manually Configured Tunnels**

A manually configured tunnel is equivalent to a permanent link between two IPv6 domains over an IPv4 backbone. The primary use is for stable connections that require regular secure communication between two edge devices or between an end system and an edge device, or for connection to remote IPv6 networks.

An IPv6 address is manually configured on a tunnel interface, and manually configured IPv4 addresses are assigned to the tunnel source and the tunnel destination. The host or device at each end of a configured tunnel must support both the IPv4 and IPv6 protocol stacks. Manually configured tunnels can be configured between border devices or between a border device and a host. Cisco Express Forwarding switching can be used for IPv6 manually configured tunnels, or Cisco Express Forwarding switching can be disabled if process switching is needed.

1

# **Additional References**

### **Related Documents**

| Related Topic                    | Document Title                                          |
|----------------------------------|---------------------------------------------------------|
| IPv6 addressing and connectivity | IPv6 Configuration Guide                                |
| Tunnels                          | Interface and Hardware<br>Component Configuration Guide |
| Cisco IOS commands               | Cisco IOS Master Commands List,<br>All Releases         |
| IPv6 commands                    | Cisco IOS IPv6 Command<br>Reference                     |
| Cisco IOS IPv6 features          | Cisco IOS IPv6 Feature Mapping                          |

### **Standards and RFCs**

| Standard/RFC  | Title     |
|---------------|-----------|
| RFCs for IPv6 | IPv6 RFCs |

### MIBs

| MIB | MIBs Link                                                                                                    |  |
|-----|----------------------------------------------------------------------------------------------------|--|
|     | To locate and download MIBs for selected platforms,<br>Cisco IOS releases, and feature sets, use Cisco MIB<br>Locator found at the following URL:<br>http://www.cisco.com/go/mibs |  |

I

### **Technical Assistance**

| Description                                                                                                    | Link |
|----------------------------------------------------------------------------------------------------|------|
| The Cisco Support and Documentation website<br>provides online resources to download documentation,<br>software, and tools. Use these resources to install and<br>configure the software and to troubleshoot and resolve<br>technical issues with Cisco products and technologies.<br>Access to most tools on the Cisco Support and<br>Documentation website requires a Cisco.com user ID<br>and password. |      |

# Feature Information for IPv6 CEF-Switched Tunnels

The following table provides release information about the feature or features described in this module. This table lists only the software release that introduced support for a given feature in a given software release train. Unless noted otherwise, subsequent releases of that software release train also support that feature.

Use Cisco Feature Navigator to find information about platform support and Cisco software image support. To access Cisco Feature Navigator, go to www.cisco.com/go/cfn. An account on Cisco.com is not required.

| Feature Name                                                           | Releases            | Feature Information                                                                        |
|------------------------------------------------------------------------|---------------------|--------------------------------------------------------------------------------------------|
| CEFv6 Switching for 6to4 Tunnels                                       | 12.2(28)SB          | Cisco Express Forwarding<br>switching can be used for IPv6<br>manually configured tunnels. |
|                                                                        | 12.2(25)SG          |                                                                                            |
|                                                                        | 12.2(33)SRA         |                                                                                            |
|                                                                        | 12.2(18)SXE         |                                                                                            |
|                                                                        | 12.2(12)T           |                                                                                            |
|                                                                        | 12.4                |                                                                                            |
|                                                                        | 15.0(1)S            |                                                                                            |
|                                                                        | Cisco IOS XE 3.9(S) |                                                                                            |
| IPv6 Switching: CEFv6 Switched<br>Automatic IPv4-Compatible<br>Tunnels | 12.2(2)T            | IPv6 supports this feature.                                                                |
|                                                                        | 12.2(52)SG          |                                                                                            |
|                                                                        | 12.2(33)SRA         |                                                                                            |
|                                                                        | 12.2(17a)SX1        |                                                                                            |
|                                                                        | Cisco IOS XE 3.9(S) |                                                                                            |

#### Table 1: Feature Information for IPv6 CEF-Switched Tunnels

1

| Feature Name                                                        | Releases            | Feature Information         |
|---------------------------------------------------------------------|---------------------|-----------------------------|
| IPv6 Switching: CEFv6 Switched<br>Configured IPv6 over IPv4 Tunnels | 12.2(13)T           | IPv6 supports this feature. |
|                                                                     | 12.2(52)8G          |                             |
|                                                                     | 12.2(33)SRA         |                             |
|                                                                     | 12.2(17a)SX1        |                             |
|                                                                     | Cisco IOS XE 3.9(S) |                             |
| IPv6 Switching: CEFv6 Switched<br>ISATAP Tunnels                    | 12.2(15)T           | IPv6 supports this feature. |
|                                                                     | 12.2(25)8G          |                             |
|                                                                     | 3.2.0SG             |                             |
|                                                                     | 15.0(2)SG           |                             |
|                                                                     | 12.2(33)SRA         |                             |
|                                                                     | 12.2(17a)SX1        |                             |
|                                                                     | Cisco IOS XE 3.9(S) |                             |